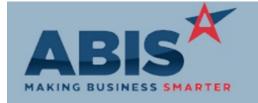

# Adjutant Desktop Release Notes Version 1805.1760

ECR#

<u>Program Change Description Option / Rule</u>

**Accounts Payable** 

30194 A new Accounts Payable ACH process has been developed that sends an ACH formatted file per

ACH Processing AP check paid. The new process can also send a formatted email to the Remit To AP Contact to

alert them of the ACH payment. The new process has been specifically developed to work with Rule Maintenance: ACH Data Setup

Amegy Bank. However, other formats can be created for other banks if they differ from the

Amegy Bank format.

Contact your Implementation Consulant if you would like to discuss setting this up in your

environment.

Wiki Link: http://www.abiscorp.com/adjwiki/Accounts-Payable-ACH-Setup-Process.ashx

Wiki Link 2: http://www.abiscorp.com/AdjWiki/RULE-ACHDATA.ashx

Accounts Receivable

30632 The AR Aging Report now has the option to display the Project Status where a project is tied to

AR Aging Report the invoice.

Wiki Link: http://www.abiscorp.com/adjwiki/araging.ashx

30663 POS (point-of-sale) payments for sales orders associated with a project can now include the

Point-of-Sale project and phase information on the generated credit invoice.

30673 The attached PDF file name for AR Invoices emailed from the Auto Process routine will now be in

Print Invoices (Auto Process) the format 'INV\_Invoice#\_Timestamp'. This format provides more useful details in the file name.

Printed: 05/15/18 07:26 AM Page 1 of 7

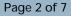

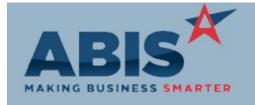

## Adjutant Desktop Release Notes Version 1805.1760

ECR #

<u>Program Change Description Option / Rule</u>

**Address Book** 

A new jump screen for the Auto Email Organization Attribute has been created. This new screen

Auto-Email Attribute provides the option to allow or block the automatic sending of emails for selected screens and

processes.

Wiki Link: http://www.abiscorp.com/AdjWiki/Auto-Email.ashx

Auto Alert

30613 Attachments from the Document Vault can now be included in Auto Process Email Alerts.

Attach Linked

Wiki Link: http://www.abiscorp.com/adjwiki/Include-Attachments-in-Auto-Process-Alerts.ashx

New events have been created (CASHREC-DEP, CASHREC-OCR) to allow for email alerts to be

Project Deposit Event sent out when a Deposit or Open Credit are created in the Apply Cash Receipts screen, and

linked to a project.

Rule Maintenance: Event List

Bank Reconciliation

30646 A Post Mark Date field has been added to the Manual Adjustments tab of the Bank

Post Mark Date Reconciliation screen.

Coil Tracking/Processing

Printed: 05/15/18 07:26 AM Page 2 of 7

Setup Options: USAGEMOD

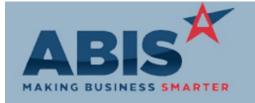

# Adjutant Desktop Release Notes Version 1805.1760

ECR#

<u>Program Change Description Option / Rule</u>

Coil Tracking/Processing

30651 Coil Tag The Country of Origin has been added as an avialble print option to the coil tag. In order to take advantage of this feature, the coil tag form must be updated to include the new print option. Also, the Country of Origin must be filled out during the coil receipt process so that it updates the coil tag information.

30652 Coil Finder A new Country of Origin filter and column has been added to the Coil Finder screen.

Wiki Link: http://www.abiscorp.com/AdjWiki/FINDCOIL.ashx

30671

Coil Finder

A column for Owner has been added to the display results in the Coil Finder screen.

Item Control (Inventory)

30497

This change allows UPC codes containing a decimal to be entered into the Item Master screen.

Item Master UPC

30638 New setup option, USAGEMOD, will include a sum of (Mod In - Mod Out) qty in usage

Modification Usage calculations. This will allow users to see usage from coils that get modded into slits or flat sheets.

Subtracting out the Mod Out will cancel out any freight/paint cost modding to the coil since the

Mod In will equal the Mod Out.

Wiki Link: http://www.abiscorp.com/AdjWiki/rule-setup.ashx

Printed: 05/15/18 07:26 AM Page 3 of 7

Setup Options: SENUPSO

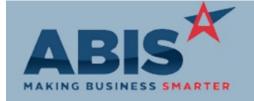

# Adjutant Desktop Release Notes Version 1805.1760

ECR#

Program Change Description Option / Rule

### Item Control (Inventory)

30728

The PO Order Number from the associated PO record has been added as a column on the

Item Master Air Hammer

Purchase Orders tab of Item Air Hammer.

#### **Logistics (Shipping Events)**

30643

Load Date Update

The logic for setup option SENUPSO has been enhanced to update the load dates on any linked

sales orders that are not equal to the load date of the shipping event every time the shipping

event header is saved.

30662

SE Loading Schedule

The payment 'Terms' value from the associated sales order record has been added as an avilable

print expression to the SE Loading Schedule report.

#### **MBMA** Reporting

30621

MBMA Quarterly Reporting

The MBMA Quarterly Report electronic file will now be created with a file extension of TXT, rather than an NAG extension. The file naming format is MB#Q.TXT, where the # is replaced by

the reporting quarter.

#### Procurement

Printed: 05/15/18 07:26 AM Page 4 of 7

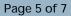

Setup Options: PWOG2MATASS

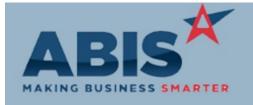

## Adjutant Desktop Release Notes Version 1805.1760

ECR #

<u>Program Change Description Option / Rule</u>

Procurement

The Update Reorder Point Min/Max screen has been enhanced with a filter for Commodity Code.

Update Reorder Min/Max Only items with a Commodity Code matching the selected filter will be updated when processed.

Wiki Link: http://www.abiscorp.com/AdjWiki/UPDATEMINMAX.ashx?NoRedirect=1

Production

30482 A new filter for the shipping warehouse on the order has been added to the Production

Production Scheduling Scheduling (SCHEDMASG2) screen. A column has also been added to the grid results to display

the shipping warehouse.

30722 The Open PWO Report can now show Ship To information for tasks linked to Production Work

Open PWO Report Orders.

New setup option (PWOG2MATASS) will highlight a line green on the Production Scheduling

Production Scheduling (SCHEDMASG2) screen if any material has been assigned to that line on the work order. This

replaces the default logic which considers the line as 'Can Make' and highlights the line green if

the associated BOM raw materials are available to make the item.

Wiki Link: http://www.abiscorp.com/AdjWiki/rule-setup.ashx

Reporting

Printed: 05/15/18 07:26 AM Page 5 of 7

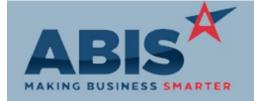

### Adjutant Desktop Release Notes Version 1805.1760

| ECR #<br>Program                   | Change Description                                                                                                    | Option / Rule |
|------------------------------------|----------------------------------------------------------------------------------------------------|---------------|
| Reporting                          |                                                                                                    |               |
| 30637<br>Vendor Comparative Repor  | The Vendor Comparative Report has been updated with a new Standard report layout to improve the look and functionality of the report.             |               |
| 30670<br>Sales Tax Due Report      | The Sales Tax Due Report (all variations) has been updated with a new Standard report layout to improve the look and functionality of the report. |               |
| 30696<br>DM Monthly Report         | Report Set (Save RS) functionality has been added to the DM Monthly Report.                                                                       |               |
| 30705<br>Sales Order Report        | The Sales Order Report (all formats) has been updated with a new Standard report layout to improve the look and functionality of the report.      |               |
| 30742<br>Quote Report              | The Quote Report (all formats) has been updated with a new Standard report layout to improve the look and functionality of the report.            |               |
| 30744<br>Partial Shipped SO Report | The Partial Shipped Sales Order Report has been updated with a modernized Standard layout to improve the look and functionality of the report.    |               |

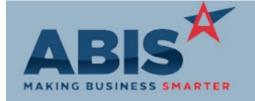

### Adjutant Desktop Release Notes Version 1805.1760

ECR #
Program Change Description Option / Rule

### Reporting

30748 Sales Order Gross Margin Rpt The Gross Margin (Sales Order) Report has been enhanced with an updated Standard layout to improve the look and functionality of the report.

#### Task Management

30757 Task Grid The Project Batch Number has been added as a column to the Task Grid.

#### Time and Materials

30631

Service Order Analysis Report

Service Order# (or Task#) has been added as an available filter on the Service Order Analysis Report. This allows users to quickly generate a full detail report of all amounts associated with a particular service order.

30683

Resource Pay Hours Report

A new Sort By Start Time option has been added to the Resource Pay Hours Report. This new sort option is only available in Transaction Detail mode.

Total Number of Changes: 31